## *707 mm 711 mm*

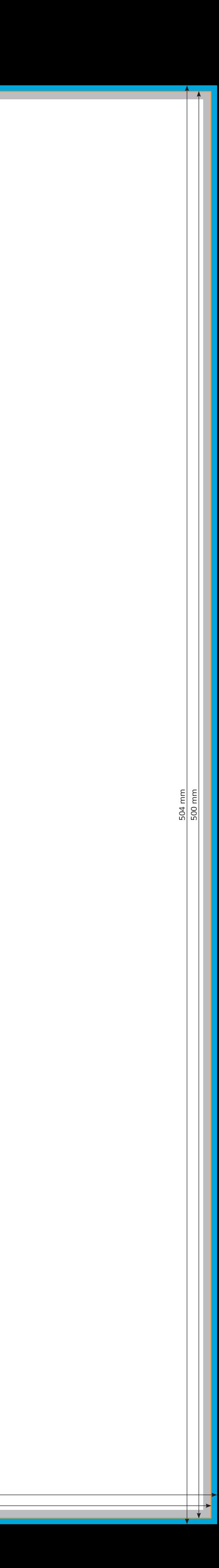

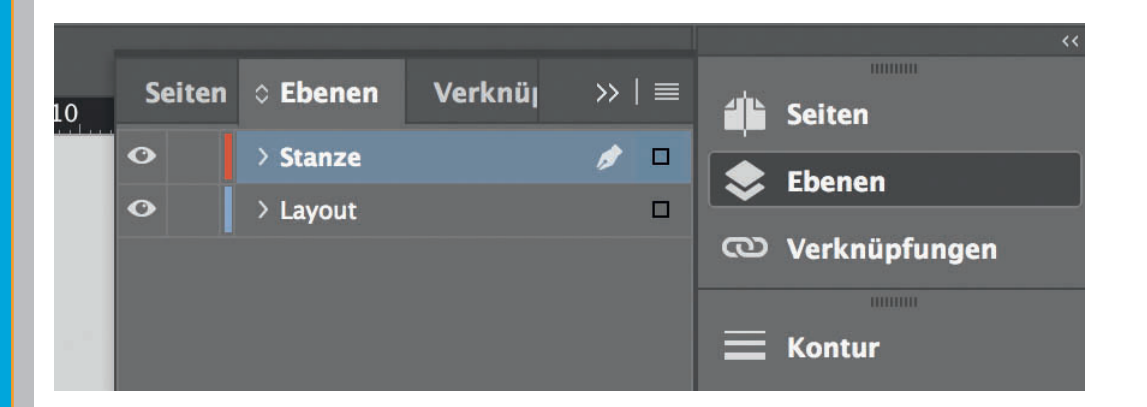

*Lege zwei Ebenen mit InDesign an (Stanze und Layout): › In Ebene "Stanze" legst du unsere Druckvorlage* 

 *(Ebene ausblenden, sobald du das Druck-PDF erstellst)*

**Datenformat** *Endformat plus 2 mm Beschnitt umlaufend (entfällt bei der Weiterverarbeitung)* <mark>← →</mark> Offenes Endformat *Format geschnitten und gestanzt*

*› In Ebene "Layout" erstellst du dein Design*

Sicherheitsabstand *Offenes Endformat plus 3 mm Sicherheitsabstand nach innen*

*Li 450000-03-04*